# **Grupo 1 - Interpretação**

Considere as funções misteriosas e constantes JavaScript (JS) definidas na última página do enunciado.

1. Qual o valor de q1 depois de executar-se o código seguinte?

**var q1 = f1(FRASE1) undefined** 

2. Qual o valor de q2 depois de executar-se o código seguinte?

**var q2 = misterio1(f1.toString) i** 

3. Qual o valor de q3 depois de executar-se o código seguinte?

**var q3 = misterio1(FRASE1) 42-50-3** 

4. Qual o valor de q4 depois de executar-se o código seguinte?

**var q4 = misterio2(FRASE2) k** 

5. Qual o valor de q5 depois de executar-se o código seguinte?

**var q5 = misterio3(COL1) 4** 

6. Qual o valor de q6 depois de executar-se o código seguinte?

## **var q6 = misterio4(COL2) 11**

7. Escolha a opção que corresponda ao valor de q7 depois de executar-se o código seguinte. **q7 = misterio5(COL2, COL2.length, COL2.length>10) A) 0**  B) 1  $C$ ) 2 D) 3 E) nenhuma das anteriores 8. Qual o valor de q8 depois de executar-se o código seguinte? **var q8 = misterio6(3) 11**  9. O que aparece escrito, ao executar-se o código seguinte? **document.write(misterio7())**  true false false true true true false false true false true true

10. O que aparece escrito, ao executar-se o código seguinte? **document.write(misterio8()) number**

1

ESGTS - Sistemas Web – Exame 2023-05-24 - Grupo 1 - 1 valor por questão ; Grupo 2 - 5/3 valores por questão ; Grupo 3 - 5/2 valores por questão

### **Grupo 2 - HTML + JS**

Em todos os bilhetes de identidade (BI) e/ou Cartões de Cidadão (CC) de cidadãos de Portugal, à direita do número de cidadão, aparece um "**número de controlo**", que é calculado por um algoritmo de segurança, explicado de seguida para um hipotético nº de BI/CC "123".

Atribuem-se "pesos", **a começar em 2**, aos dígitos do nº do BI/CC, **da direita para a esquerda**. Assim, no número "123", indo da direita para a esquerda: - o dígito mais à direita é o "3", por isso tem peso 2; - depois tem-se o digito "2", com peso 3; - depois, finalmente, temos o digito "1", com peso 4;

Estes "pesos" servem para calcular um valor importante, chamado a "**soma do BI/CC**". Nesta soma, **cada digito é multiplicado pelo peso** correspondente e somam-se todas essas parcelas. Assim, no número "123", as parcelas da "soma do BI/CC" são: 3\*2 + 2\*3 + 1\*4 = 6 + 6 + 4 = 16

Finalmente, o "**número de controlo**" é **o primeiro número inteiro em [0, 10] que, quando adicionado à "soma do BI/CC" dá um resultado múltiplo de 11** (resto de divisão inteira por 11 idêntico a zero).

No caso do número "123", cuja "soma do BI" é 16, itera-se de a 0 a 10, à procura do primeiro múltiplo de 11: 16 + 0 = 16 (não é múltiplo de 11) … 16 + 1 = 17 (não é múltiplo de 11) … 16 + 6 = 22 (é múltiplo de 11, STOP!)

Assim, o "número de controlo" para o número de BI/CC "123" é 6, calculado conforme descrito. Nesta questão deve escrever um Sistema Web HTML+JS que calcule a "soma do BI" e o "DC/Digito de Controlo/Número de Controlo" do nº do BI/cartão de cidadão.

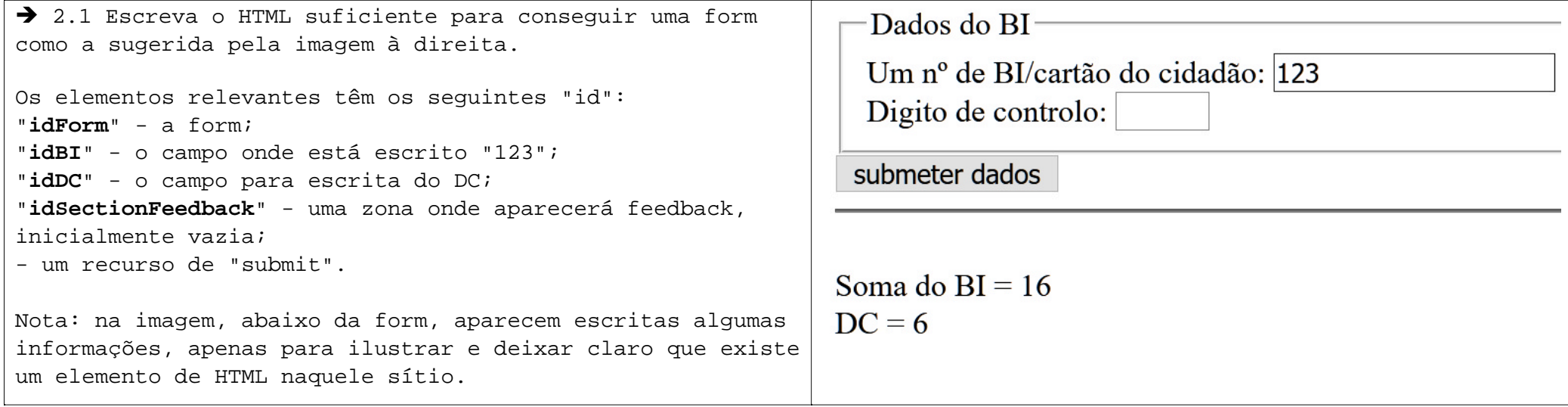

### **<form id="idForm">**

```
 <fieldset> 
     <legend>Dados do BI</legend> 
     <label for="idBI">Um nº de BI/cartão do cidadão: </label> 
     <input type="text" id="idBI"><br> 
     <label for="idDC">Digito de controlo: </label> 
     <input type="text" id="idDC" size="4"> 
     </fieldset> 
     <input type="submit" value="submeter dados"> 
</form>
<hr><section id="idSectionFeedback"></section>
```
# → 2.2 Escreva a function com assinatura

#### **function numeroControlo (pBI)**

que, recebida uma frase representativa de um número de BI, retorna o seu "número de controlo", calculado conforme explicado no início da questão 2.

### function *somaDoBI*(pBI){

```
var \mathbf{bi} = \mathbf{pBI} + \cdots
```

```
 for( 
          var peso=2, pos=bi.length-1, soma=0; 
          pos>=0; 
          peso+=1, pos-=1 
    \mathcal{M} var digito = Number(bi[pos]) 
          var parcela = digito * peso 
          soma+=parcela 
     } 
     return soma 
}//somaDoBI
```

```
function numeroControlo (pBI){ 
     var soma = somaDoBI(pBI) 
    for (var dc=0; dc<=10; dc+=1){
         var novaSoma = soma + dc 
        var bM1 = novaSomn % 11 === 0
        if (bM1) return dc
     } 
}// numeroControlo
```
→ 2.3 Escreva, utilizando o padrão de desenvolvimento "boot" (HTML+JS) que aplicou em aula, todo o JS necessário para conseguir o seguinte comportamento do sistema: quando se faz submit da form, deve escrever-se, na zona de feedback, uma informação de "aceite" ou de "rejeitado", consoante o DC esteja de acordo, ou não, com o BI/CC. Assuma que a função JS **numeroControlo** esta disponível e perfeita.

```
//bi.js 
window.onload = boot
```

```
const ID_FORM="idForm", 
   ID BI = "idBI".ID_DC = "i dDC",
     ID_SECTION_FEEDBACK = "idSectionFeedback"
```

```
var oForm, oBI, oDC, oSectionFeedback
```

```
function id(pId){return document.getElementById(pId)}
```

```
function boot(){ 
     oForm = id(ID_FORM) 
    oBI = id(IDBI)oDC = id(ID DC) oSectionFeedback = id(ID_SECTION_FEEDBACK)
```

```
 oBI.oninput = oDC.oninput = actionShowSomaDoBI //opcional
```

```
 oForm.onsubmit = actionAcceptOrNot
```
}*//boot* 

```
//event handler 
function actionAcceptOrNot(){ 
     var dcCorrect = digitoControlo(oBI.value) 
     var bAccept = Number(oDC.value)===dcCorrect 
     if (bAccept){ 
         oSectionFeedback.innerHTML = "Aceite" 
     } 
     else{ 
         oSectionFeedback.innerHTML = "Rejeitado" 
     }
```
## return false

```
}//actionAcceptOrNot
```
function *actionShowSomaDoBI*(e){ var theEvent = e?e: window event var theTarget = theEvent.target ? theEvent.target : theEvent.srcElement

 var theSum = *somaDoBI* (oBI.value) var theDC = *digitoControlo*(oBI.value) var anterior = oSectionFeedback.innerHTML oSectionFeedback.innerHTML = "<br>Soma do BI = "+theSum oSectionFeedback.innerHTML  $+=$  " $De $>=$$ "+theDC

return false

}*//actionShowSomaDoBI* 

## **Grupo 3 - Python/Flask**

Em alternativa a fazer-se a validação do número de BI/CC com JS, poderia utilizar-se uma app Python/Flask para esse efeito.

 3.1 Escreva uma solução Python/Flask que possa ser chamada por POST na route "/check", que possa substituir a versão JS atual, na verificação de um "número de BI/CC" relativamente a um "número de controlo".

from flask import Flask, render template, request

```
app = Flask( name )@app.route("/check/<pBI>/<pNC>", methods=['POST']) 
def check(pBI:str, pNC:str): 
   peso = 2soma = 0list addresses = list(range(len(pBI)-1, 0-1, -1))
    for addr in list addresses:
        digito = int(pBI[addr]) parcela = int(digito) * peso 
         soma+=parcela 
         peso+=1 
     # for 
  nc_correto = None 
    list ints de 0a10 = list(range(11))for no in list ints de 0 a 10:
```

```
bM11 = (soma+nc) l1 == 0 if(bM11): 
               nc_correto = nc 
               break 
          # if 
   # for 
  bAceitar = pNC == nc correto
     return { 
          "resultado": bAceitar, 
          "bi":pBI, 
          "nc":pNC, 
          "nc_correto":nc_correto 
 } 
# def check 
app.run( 
     debug=True 
)
```
3.2 Como articularia essa app com o HTML+JS, para obter o comportamento pedido na questão 2.3?

TODO: sugestão = AJAX

```
const FRASE1 = "23-05-24" 
const FRASE2 = "okidoki" 
const COL1 = ["tudo", "vai", "correr" , "bem"] 
const COL2 = [44, 333, 11] 
function f1(){"Hello "} 
f1.toString="oi" 
function f2(pNome){return f1()+pNome+"!"} 
function misterio0(pNome){return f2(pNome)} 
function misterio1(pFrase){ 
    var ret = " for( 
         var idx=pFrase.length-1; 
         idx>0; 
        idx = 1 ){ 
         ret+=pFrase.charAt(idx) 
     }//for 
     return ret 
}//misterio1 
function misterio2(pFrase){ 
    var ret = \{\} for(var idx=0; idx<pFrase.length; idx+=1) 
         ret["p"+pFrase[idx]]=pFrase[idx] 
     return ret.pk 
}//misterio2 
function misterio3(pCol){ 
     pCol.reverse() 
     return pCol.unshift() 
}//misterio3
```

```
function misterio4(pCol){ 
     if(pCol.length>=2) 
         return pCol[1]>pCol[0] ? pCol[2] : pCol[0] 
     else 
         return pCol[0] 
}//misterio4
```

```
function misterio5(pA, pB, pC=false){ 
    pA = pA[0]return !pC ? pA % (pB-1) : pB * pA}//misterio5
```

```
function misterio6(p) { 
    return p \le 0 ? -1 : misterio6(p - 1) + (2 \nmid p)
}//misterio6
```

```
function misterio7(pLimit=1){ 
     var strHtml = "<table border='1'>" 
    for(var x=0; x\leq pLimit; x+=1){
         var vx=x===0?true:false 
         strHtml+="<tr>" 
        for(var y=0; y<=pLimit; y+=1){
             var vy=y===0?false:true 
            strHtml+=`<td>\\s{vx}</td><td>\\</math>strHtml+=`<td>\\ {!vx || vy} </td>`
             strHtm1+="c/tr }//for 
     }//for 
     strHtml+="</table>" 
     this.length=strHtml.length 
     return strHtml 
}//misterio7
```

```
function misterio8(p){ 
     return typeof((new misterio7()).length) 
}//misterio8
```